### **Políticas de Seguridad en entornos GNU**

and a later than the second

lerena@gnusec.com

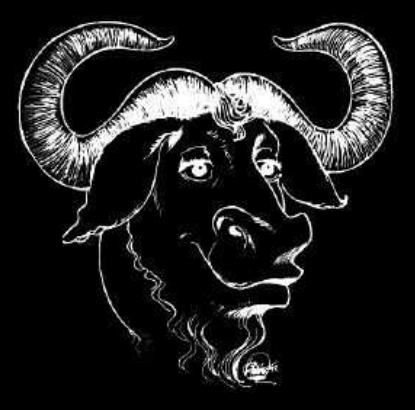

Software Libre" es cuestión de libertad, no de precio. "Free" e tal como en "libertad de expresión" ("Free speech"): no com 'free software" es una palabra que debe ser traducida como "libre" "Gratis" como en "cerveza gratuita" ("Free beer").

www.gnu.org

### **Indice**

Parte 1. Introduccion Parte 1. Introduccion<br>Parte 2. Políticas de

Parte 2. Políticas de Seguridad

a) Analisis

ิ**a**) Analisis<br>ิ์<br>b) Diseño

b) Diseño<br>e 3. Imple Parte 3. Implementacion

ิต) Arquitectura de redes seguras<br>฿) Seguridad Perimetral

B) Seguridad Perimetral<br>1) Firewall. Netfilter

- 1) Firewall. Netfilter

- •Inspeccion de estados
- •**NAT**
- $\bullet$ Filtrado
- •Cadenas
- •**Scripting**
- •• Modulos
- HA con VRRP

## **Indice (continuación)**

B) Seguridad Perimetral (continuacion)

2) IDS. Snort<br>Arquited •

- •Arquitectura
- •**Respuestas**
- Integracion de resultados
- 3) Securización
- 3) Securización<br>}estion y moni C) Gestion <sup>y</sup> monitorizacion

**MRTG** MRTG<br>NTOP

NTOP<br>Iptraf

Iptraf

Parte IV. Auditorias de Seguridad.<br>Parte V. Recursos de seguridad. - Parte V. Recursos de seguridad.

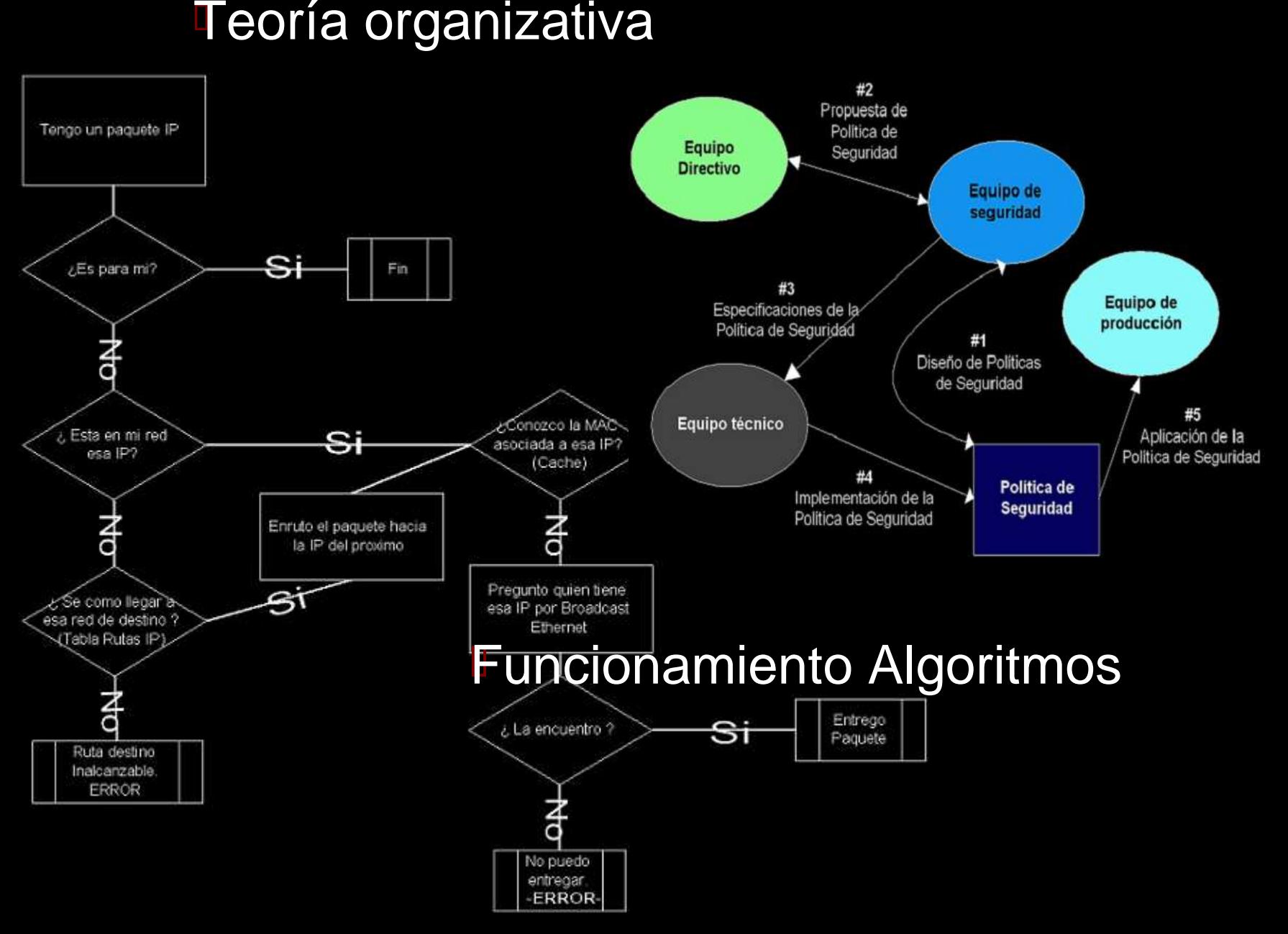

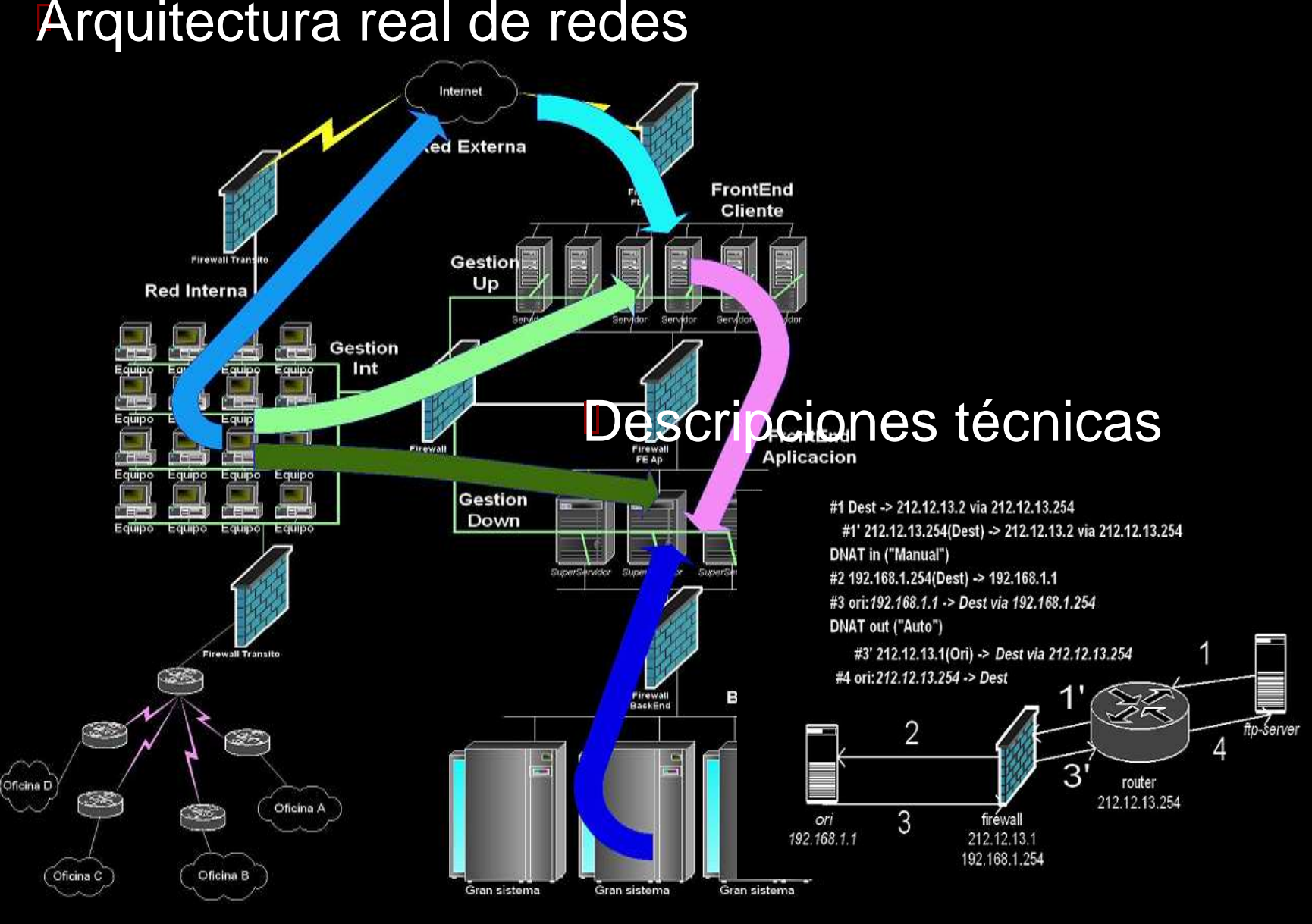

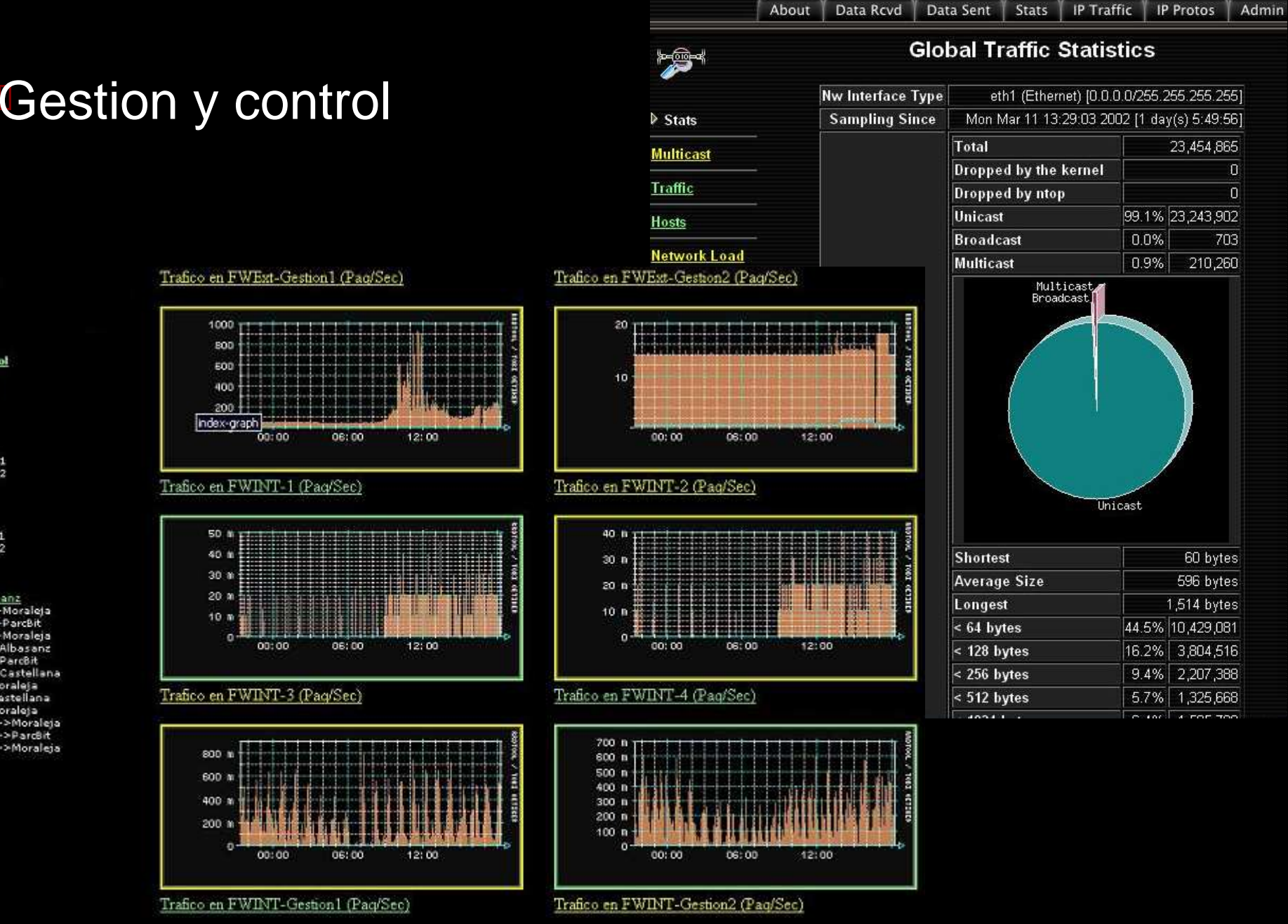

### **Total Control Firewalls**

### W-Ext1

W-Ext2<br>FW-Ext3<br>FW-Ext4 W-ExtGes1 W-ExtGes2  $W$ -Inti W-Int2 EW-Int3<br>"W-Int4 W-IntGes1 W-IntGes2

### Routers

Telia Albasanz Nbasanz->Moraleja Vbasanz->ParcBit Mbasanz->Moraleja Moraleja > Albasanz Moraleja->ParcBit Moraleja->Castellana arcBit->Moraleja arcBit->Castellana arcBit->Moraleja Sastellana-≻Moraleja Castellana->ParcBit Castellana->Moraleja

 Teoría**I**.. y práctica Dispositivos con #!/bin/bash Load Policy y # Checking conectivity with ICMP Ping, VRRPD Companion Script Redundancia VER="11/03/2002 - v1.0" # Tiempo de parada entre checks, en segundos **Firewall HA** SLEEP \_ if [ -z \$2 ] Hot-StandBy then $00000000000$ 0000000000 # Si no se especifica, el check es cada 5 segundos SLEEP TIME=5 con Balanceo fi;# Obtener el PID de los procesos de VRRPD en memoria LISTA \_ PROCESOS=`ps -A | grep "vrrpd" | tr -s " " | cut -d " " -f 2` Red Datos "A" if [ -z "\$LISTA\_PROCESOS" ] thenecho " No VRRP Daemon running, aborting. " exitfi;IP DESTINO=\$1 # IP de comprobacion, pasada como 1# parametro COMANDO="`ping -c <sup>1</sup> "\$IP\_DESTINO" | grep '100% packet loss'`" **Red Control y** RES=0 HeartBeat while [ "\$RES" -eq 0 ];do if [ ! -z "\$COMANDO" ] ;then echo " Ping fail " echo " Shutting down VRRP daemons " kill -s 9 \$LISTA\_PROCESOS RES=1;elsefw1 fw<sub>2</sub> echo " Debug: Ping ok" sleep \$SLEEP\_TIME fi;done; Red Datos "B" 102233333 11111111  $0000000000000$  $000000000000$ 

> **Dispositivos con Load Policy y** Redundancia

### Parte I.<br>Introduccion a la seguridad **ii**

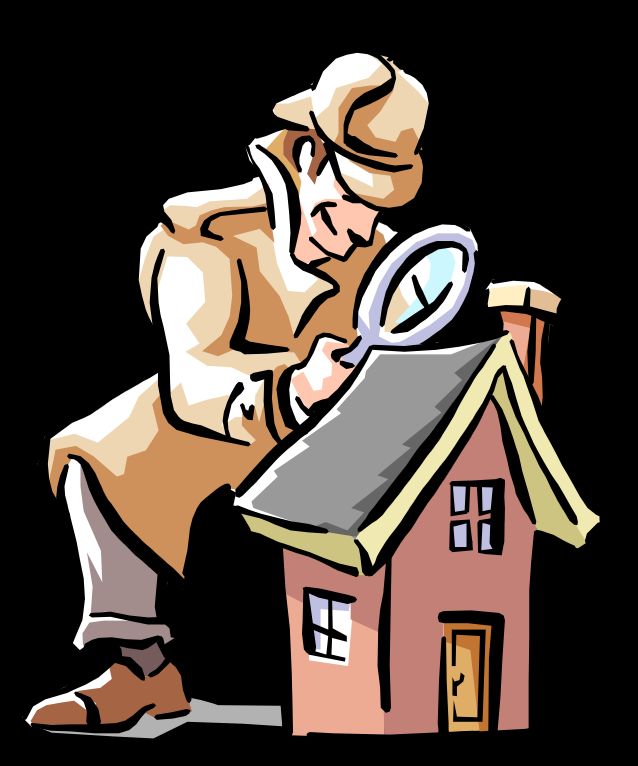

## **GNU y Seguridad**

 ¿ Que es la Seguridad ?. Lógica<br>Física Física Física<br>Redes Redes<br>Fir Firewalls<br>IDS **IDS** IDS<br>:ts/*l* Hosts/Aplicaciones

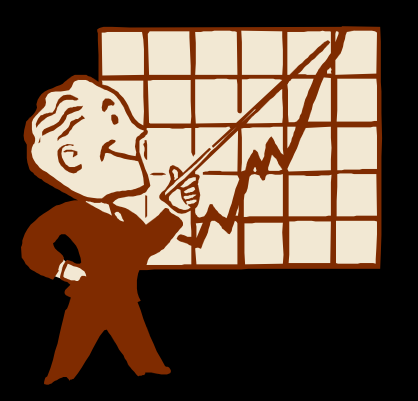

Software Abierto vs Software Cerrado<br>Soporte v otros "problemas" Soporte <sup>y</sup> otros "problemas"

## **GNU y Seguridad I**

## Software Abierto vs Software Cerrado

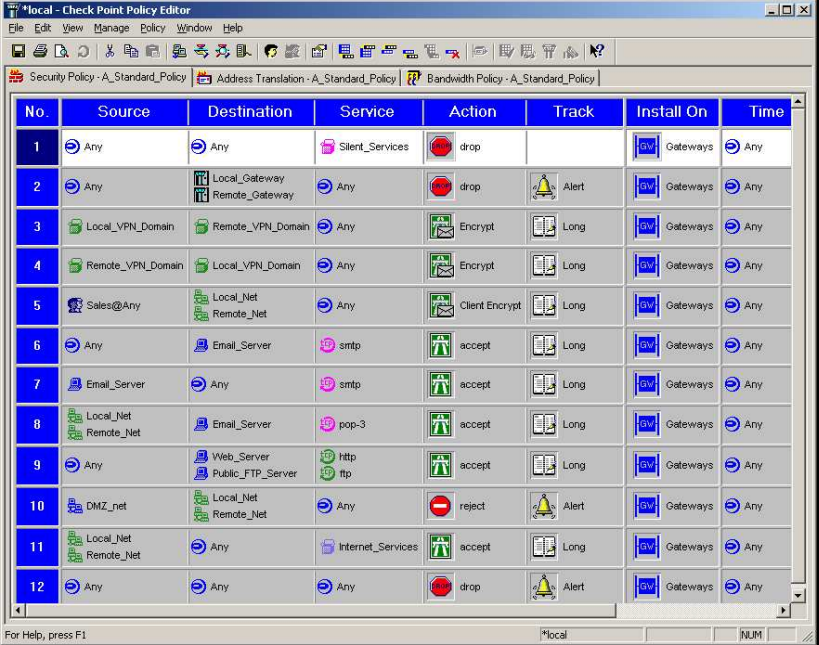

### # Filtrado: FORWARDING  $\pm$  ----------------------------

echo "Activamos filtrado de forward (FORWARD)..."<br>echo "Dejamos pasar las conexiones ESTABLECIDAS o RELATIVAS a las establecidas..."<br>iptables -A FORWARD -m state --state ESTABLISHED,RELATED -j ACCEPT

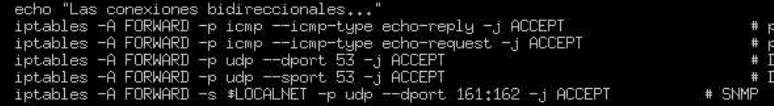

echo "Las conexiones entrantes hacia " \$IRIS ern Las Conexanes entrances natural and the transfer of the installation of a FRIS -p top --dport 22 -j ACCEPT<br>iptables -A FORWARD -d aIRIS -p top --dport 22 -j ACCEPT<br>iptables -A FORWARD -d aIRIS -p top --dport 23 -j ACCE # FTP en ARES # SSH # Telnet # HTTP Apache puerto 80<br># HTTP Proxy SQUID Frances - A FORMARD -d \$IRIS -p top --dport 25 -j ACCEPT<br>iptables -A FORMARD -d \$IRIS -p top --dport 110 -j ACCEPT<br>iptables -A FORMARD -d \$IRIS -p top --dport 110 -j ACCEPT<br>iptables -A FORMARD -d \$IRIS -p top --dport 443 -# SMTP # POP # HTTPS iptables -A FORWARD -d \*IRIS -p tcp --dport 6346 -j ACCEPT # Gnutella

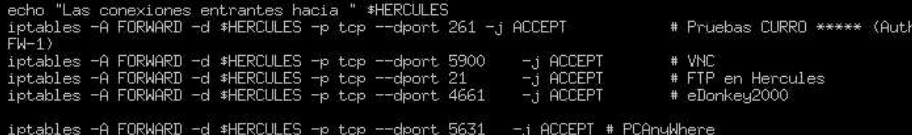

ing<br>ing<br>NS

echo "Las conexiones entrantes hacia " \$ARES iptables -A FORWARD -d \$ARES -p top --dport 5901 -j ACCEPT # VNC<br>iptables -A FORWARD -d \$ARES -p top --dport 23 -j ACCEPT # SSH

## **GNU y Seguridad II**

 GNU <sup>y</sup> Empresa Diferentes tecnologías<br>Contraste Contraste Contraste<br>Seguridad Seguridad<br>Variedad **Variedad** Variedad<br>icacione Aplicaciones fuera de entornos<br>críticos críticos Alternativas de bajo coste Alternativas de bajo coste<br>**F**uncionalidades más flexi Funcionalidades más flexibles

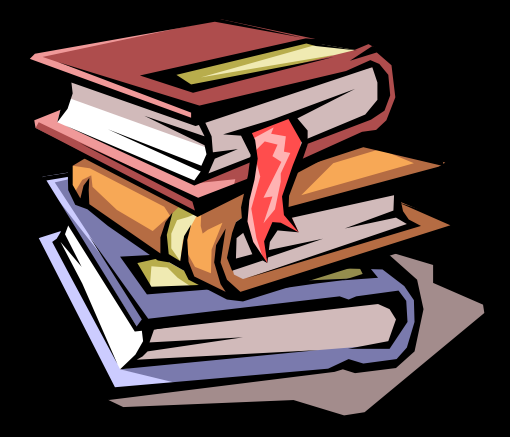

## **GNU y Seguridad III**

Teoría vs Práctica en la seguridad<br>Falta de conocimientos Falta de conocimientos Falta de conocimientos<br>Prisas y falta de profes Prisas y falta de profesionalidad<br>GUI's GUI's GUI's<br>Capa Capacidad de Organización <sup>y</sup> de escalabilidad.

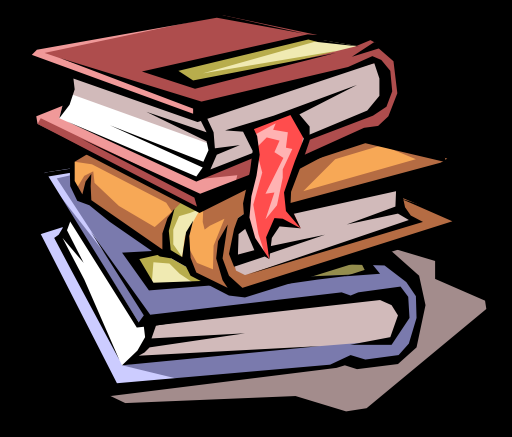

 ¿ Es GNU Seguro ? Código Abierto<br>Documentaciór Documentación

## **Un poco de miedo I**

## Un buen día....<br>E

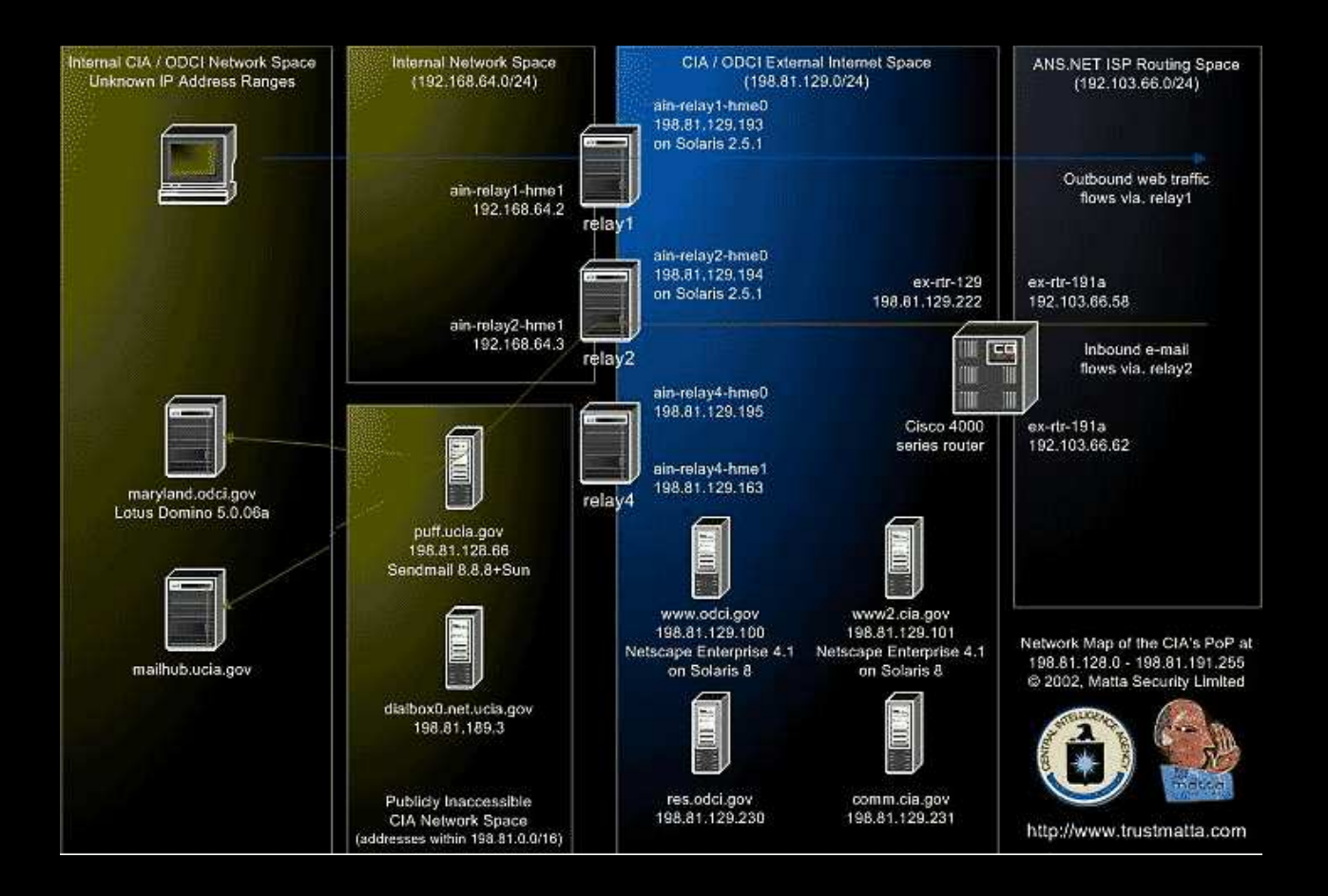

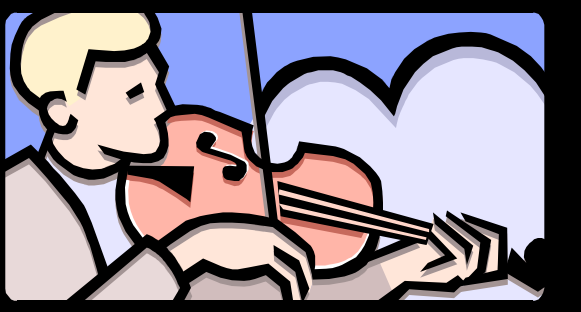

## **Un poco de miedo II**

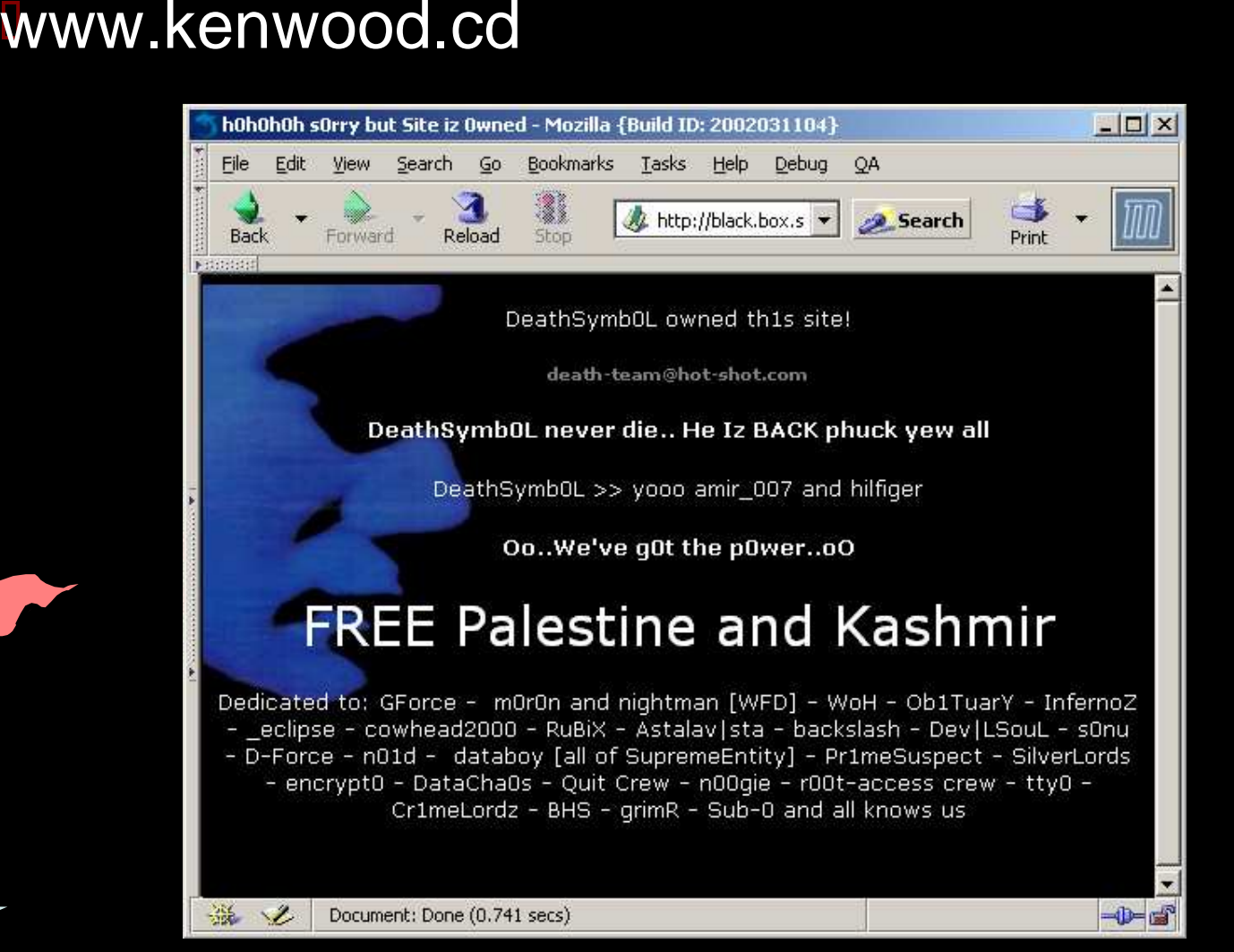

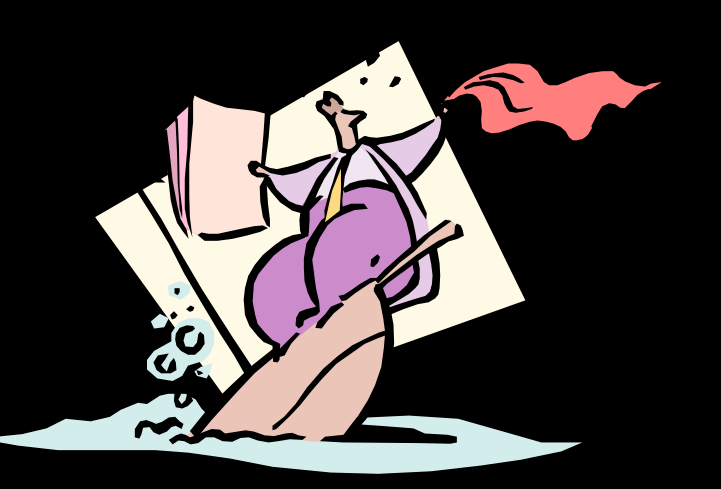

## **Un poco de miedo III**

# www.securitybase.com

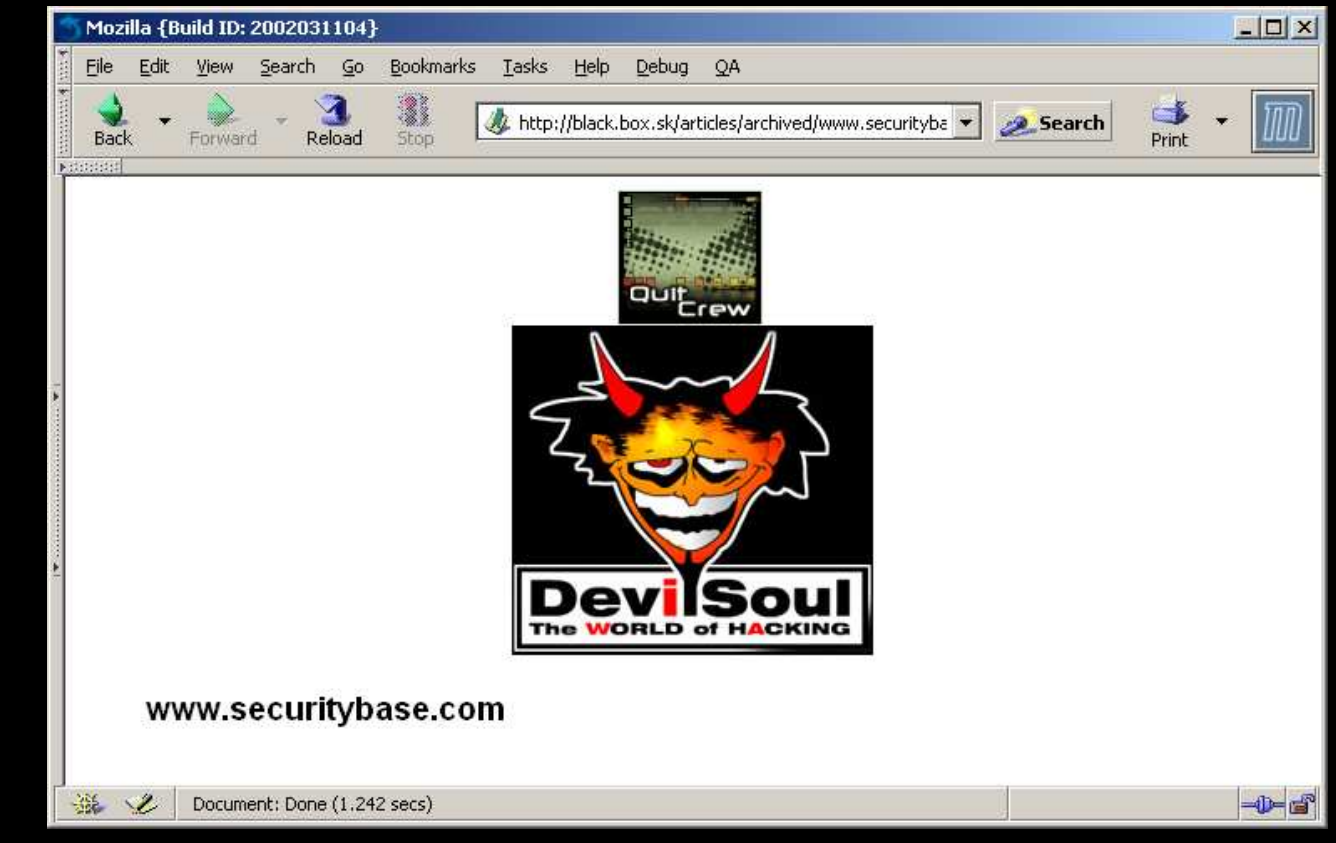

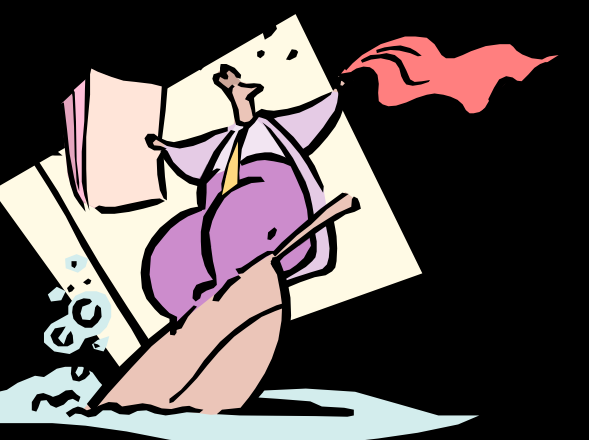

## **Un poco de miedo IV**

 $\alpha$ 

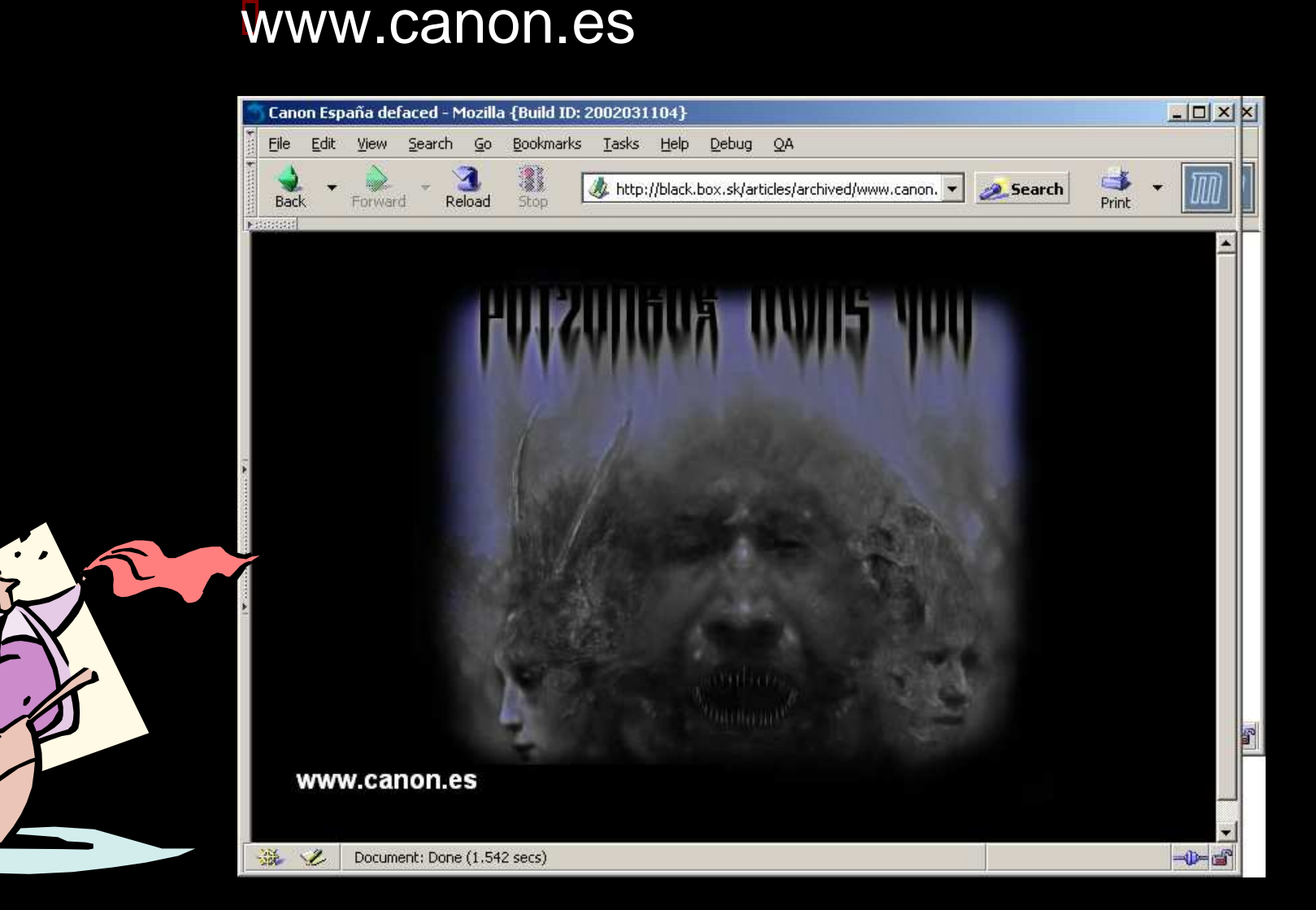

## **Un poco de miedo V**

## www.securecreditcard.net

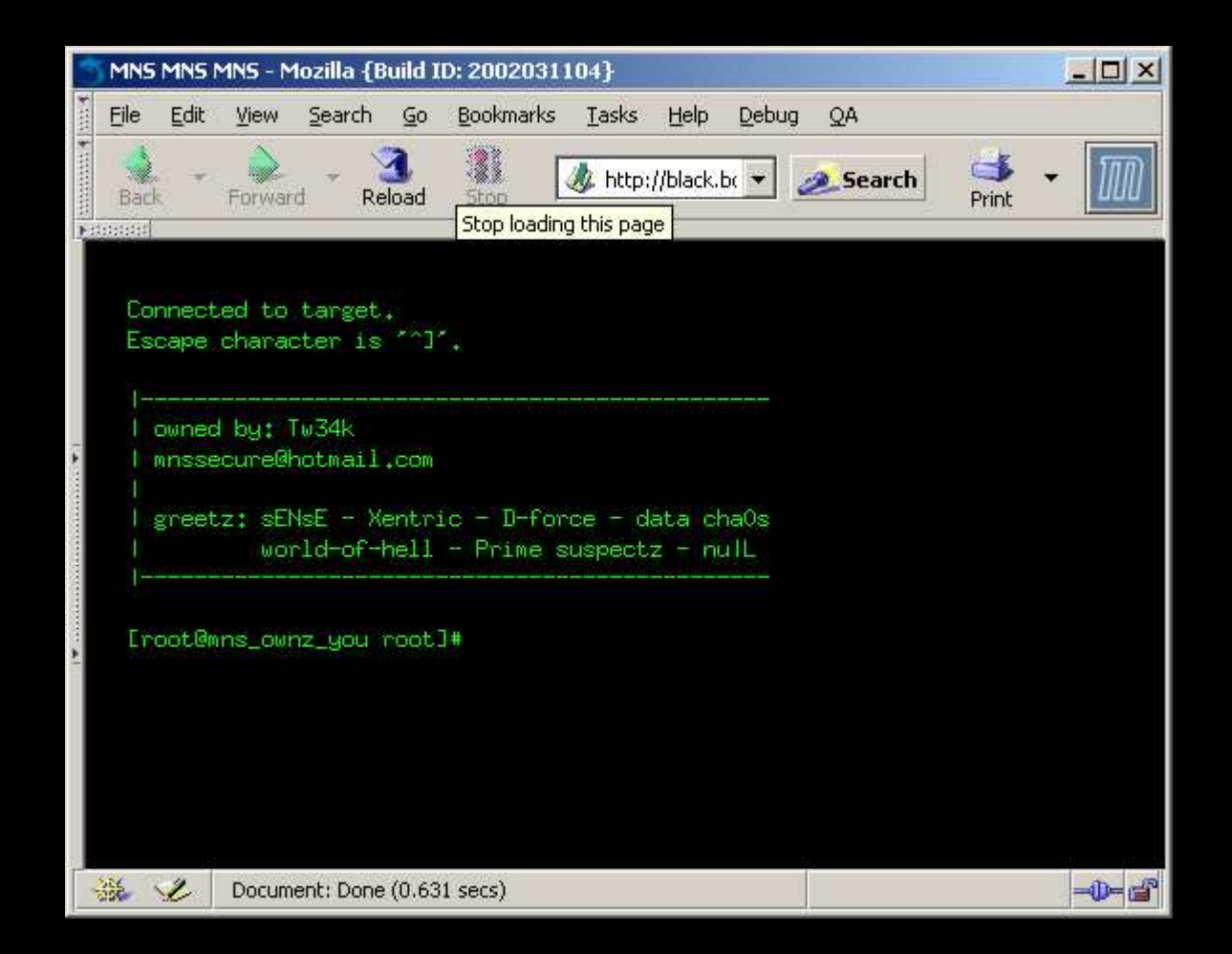

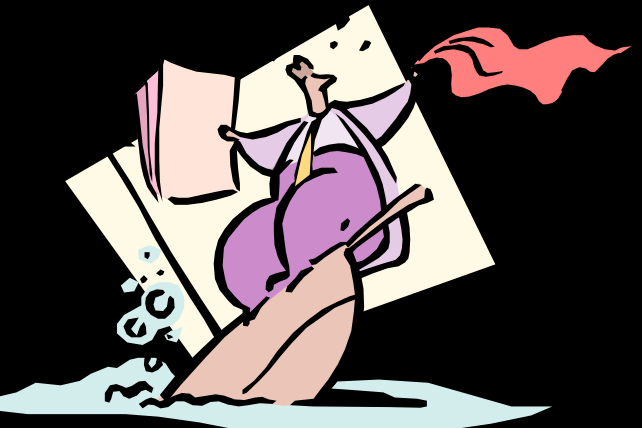

## **Un poco de miedo VI**

# www.exodus.it

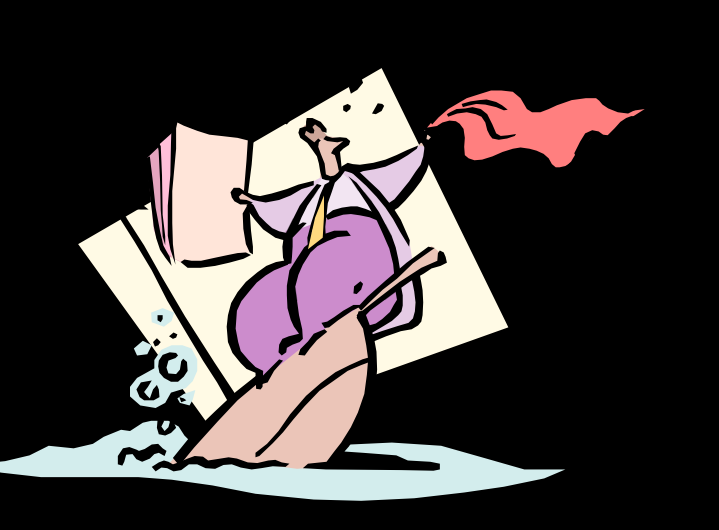

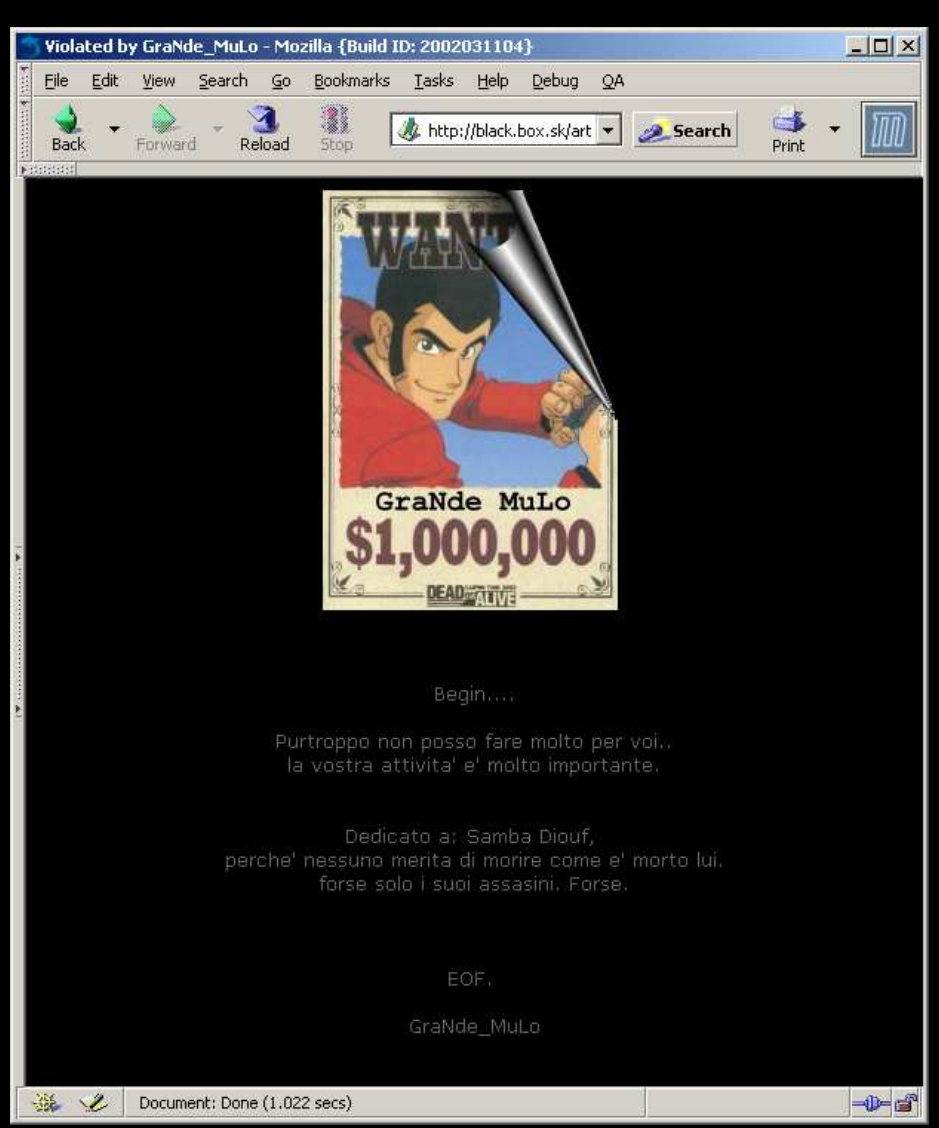

## **Un poco de miedo VII**

## www.comntel.com

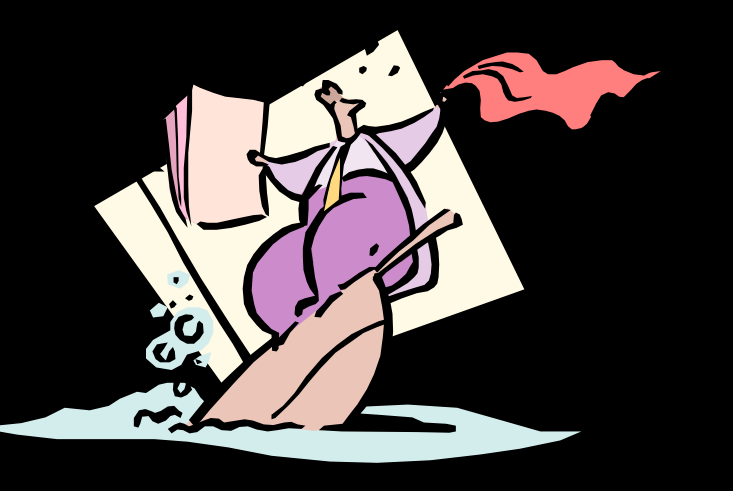

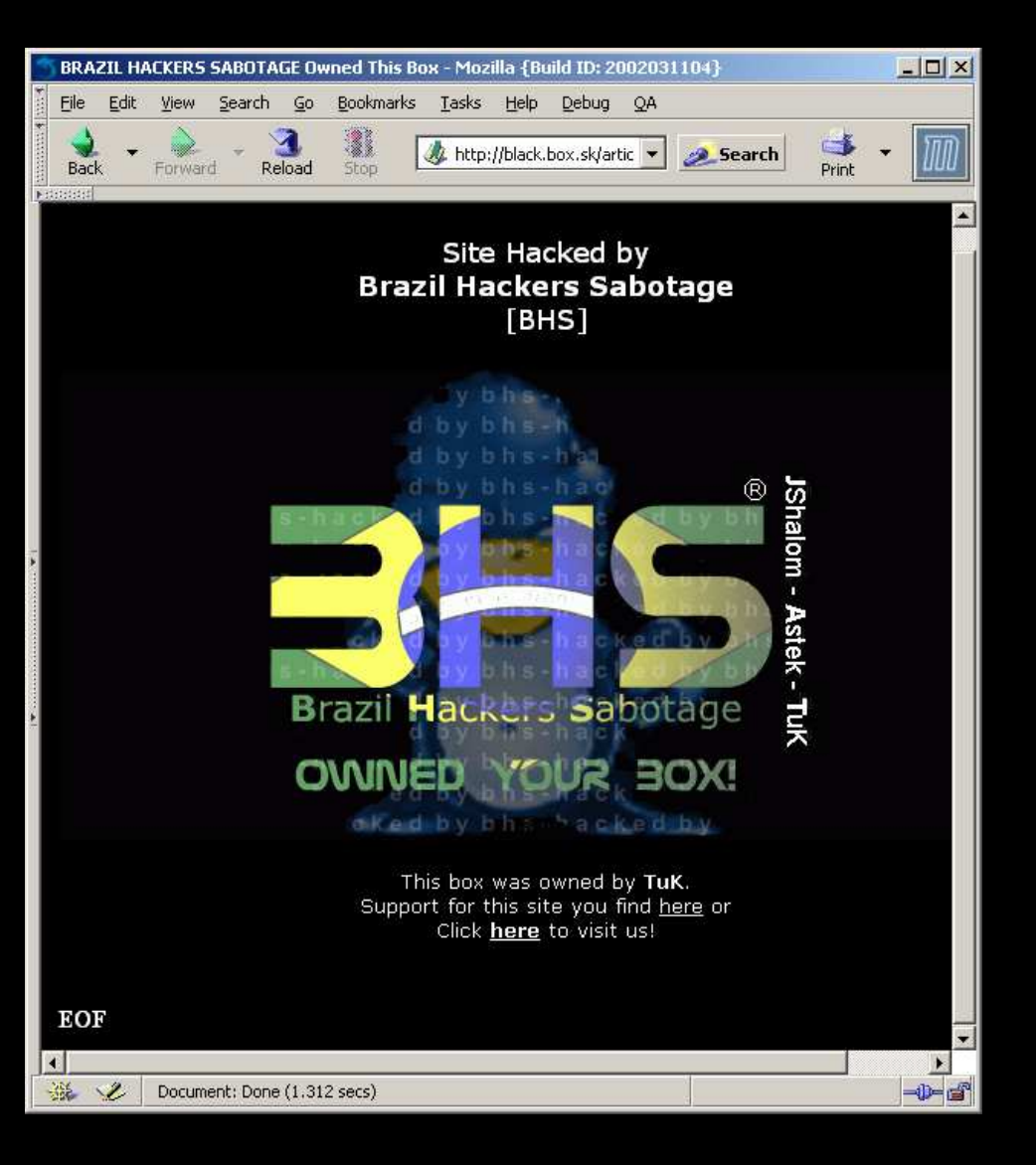

## **Un poco de miedo VIII**

# www.fox.dk

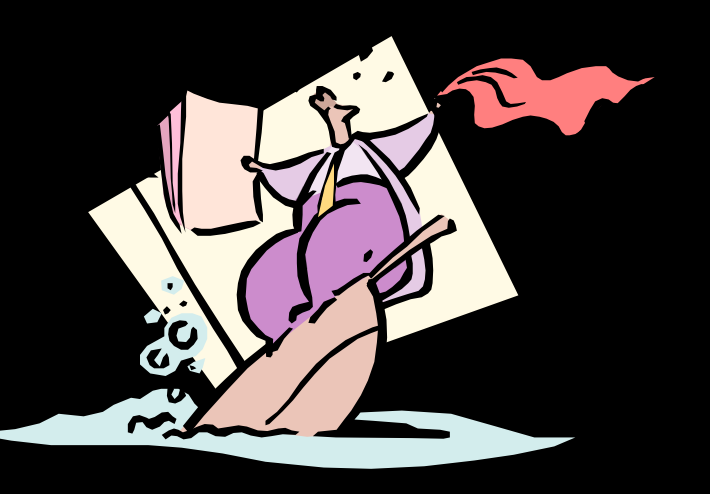

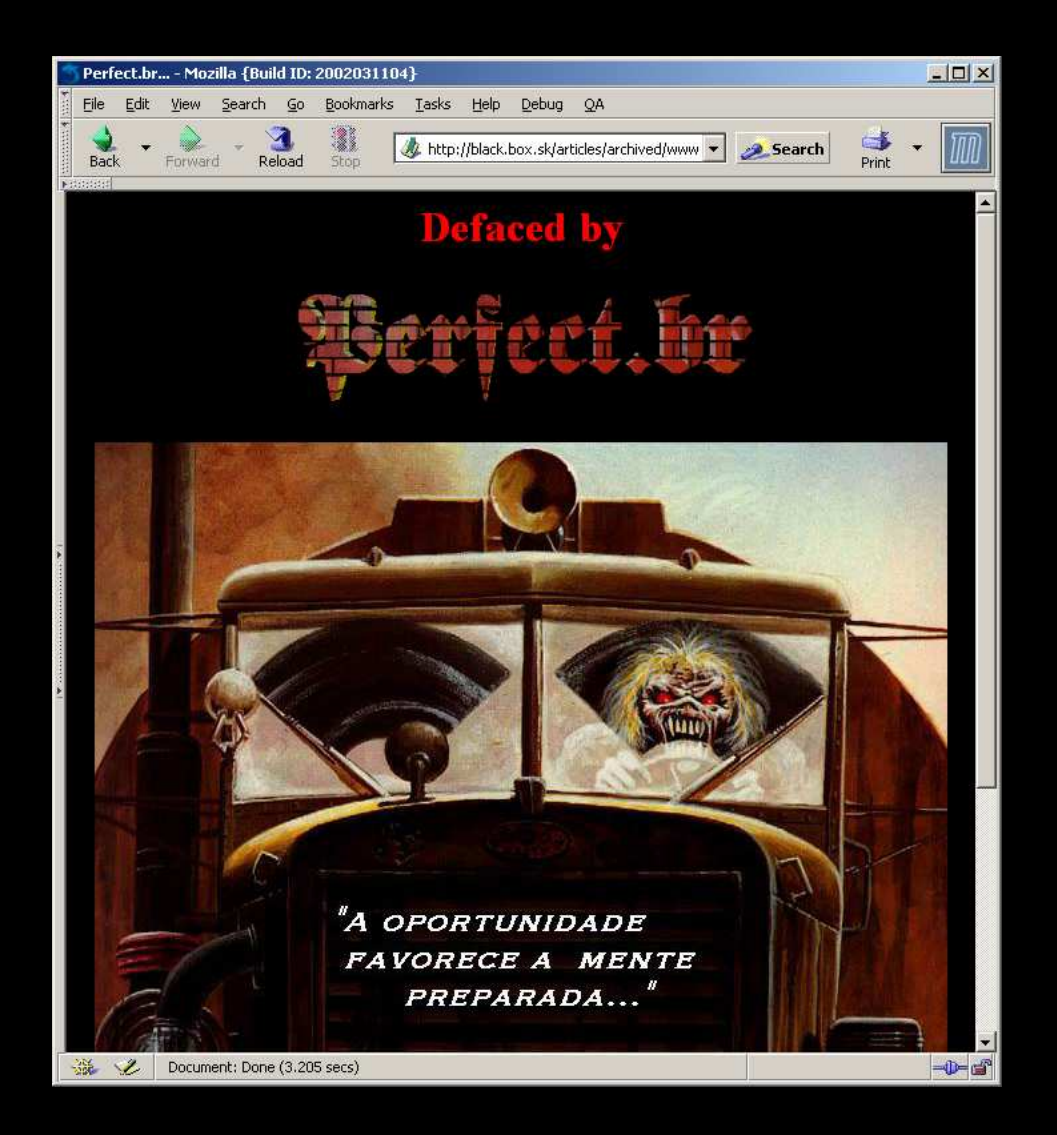

## **Un poco de miedo IX**

## Algunas noticias sobre seguridad<br><sub>(neworder.box.sk)</sub>

(neworder.box.sk)

\_\_\_\_\_ **efanc**e last week to think like hackers so they could learn how to better **The\_MadMan** writes: Corporate security and IT professionals got <sup>a</sup> prevent unäuthorized users from gaining access to their networks.

More than <sup>a</sup> dozen computer specialists from across the country took part in an intensive five-day "boot camp" offered by New York-based Ernst & Young LLP on the defense of enterprise networks. They paid

**\$5,000** apiece for the training here.

Read Moreread comments (0) | write comment

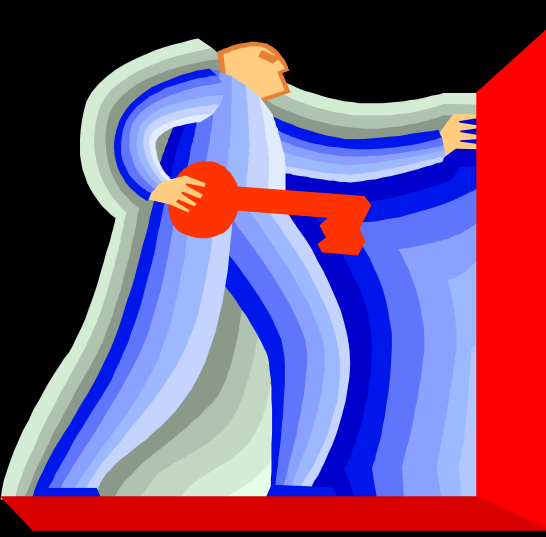

### **La seguridad no es...**

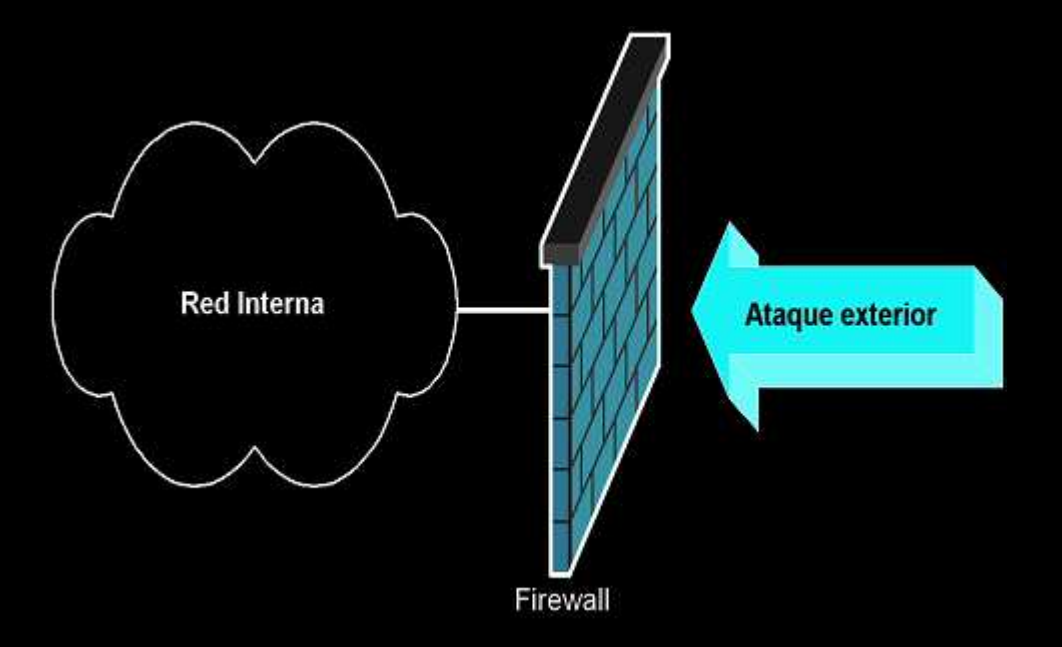

Ni un firewall "tonto" (*Filtrado* Simple)<br>Ni tampoco un Firewall "listo" (*F* Ni un firewall "tonto" (Filtrado Simple)<br>Ni tampoco un Firewall "listo" (Filtrado de estados).